# **TUTORIEL : Comment télécharger de la musique de qualité à volonté**

*« par Christophe http://tophe40.jimdo.com »*

**Nom** 

Votre adresse e-mail actuelle

.

#### **1°) Se créer une adresse E-Mail bidon sur google :**

Prénom Nom Choisissez votre nom d'utilisateur @gmail.com li<br>Je préfère utiliser mon adresse e-mail actuelle Ex : Créez un mot de passe Nom : nombdon Confirmez votre mot de passe Prénom : prenombdon Mail : [torrent411bidon@gmail.com](mailto:torrent411bidon@gmail.com) Date de naissance Mois  $\div$  Année Mot de passe : sesouvenirdumotdepasse Sexe **Je suis** > Se connecter sur son nouveau compte google, pour confirmer son Numéro de téléphone mobile activation  $\mathbb{H} \cdot +33$ 

### **2°) Se créer un compte sur Torrent411 :<http://www.t411.me/>**

(Se site permet de télécharger, musique, film, book, ex….)

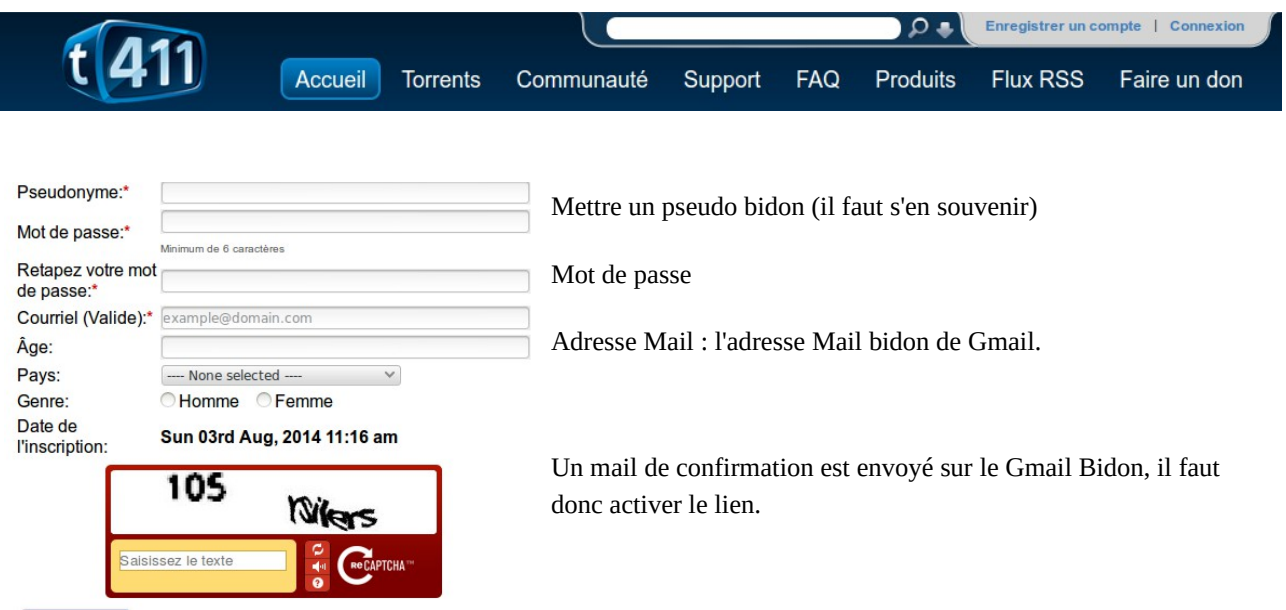

**3°) Se connecter sur Torrent411 avec le compte fraîchement créé.**

Enregistrer

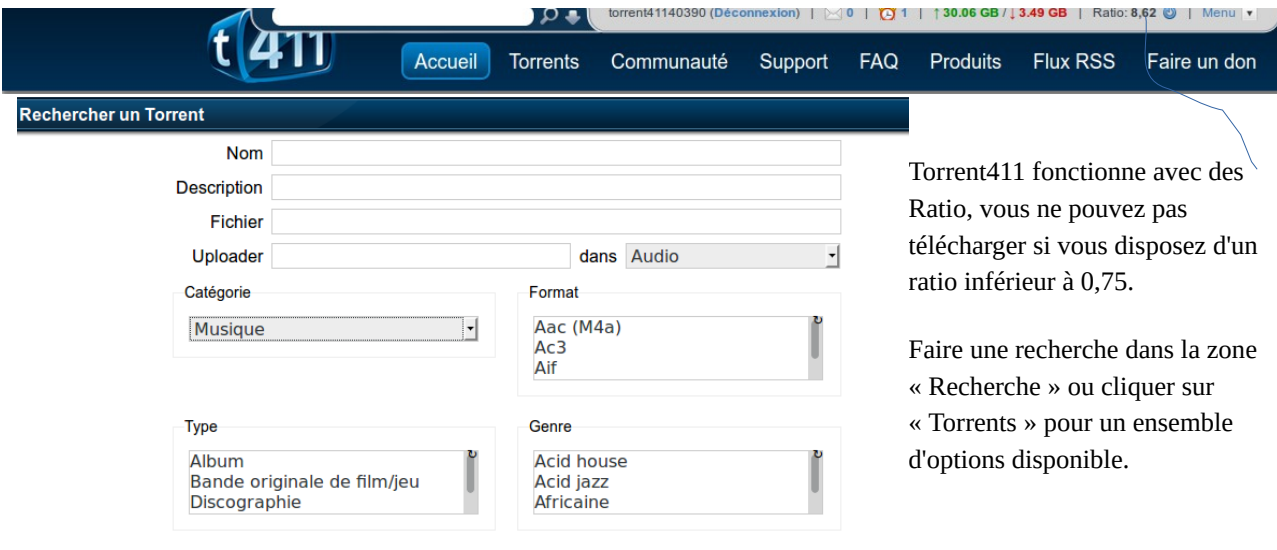

Pour sélectionner plusieurs choix dans une même liste, maintenez la touche CTRL de votre clavier enfoncée puis<br>cliquez sur chaque terme désiré.

## **4°) Choisir son format de compression musical :**

**MP3** : Qualité très mauvaise : 96Kbits/s Qualité mauvaise : 128Kbits/s Qualité moyenne : 256 Kbits/s Qualité bonne : 320 Kbits/s

**FLAC** : Pas de perte de qualité : égal à l'original (CD) (PC)

**ALAC** : Pas de perte de qualité : égal à l'original (CD) (Apple)

# **5°) Sélectionner le fichier audio à télécharger :**

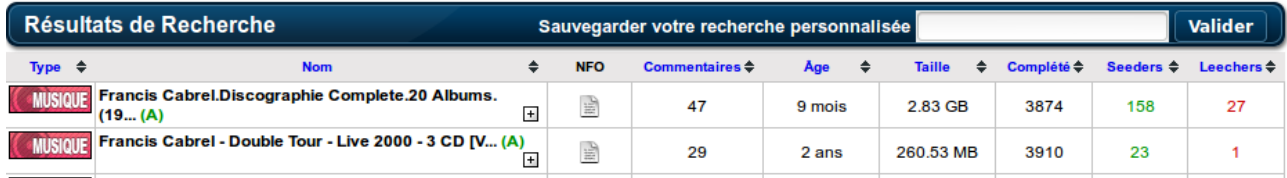

L'élément le plus important à prendre en considération, est le nombre de Seeders (Le nombres de personnes disposant du fichier) plus il est grand plus le téléchargement sera rapide.

## **6°) Cliquer sur Télécharger :**

En bas de la fiche du fichier à télécharger cliquer sur Télécharger

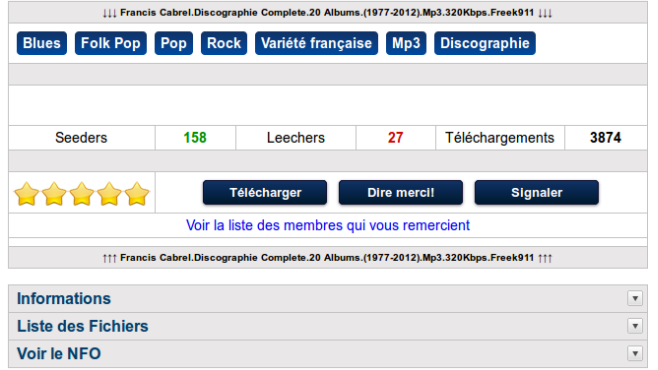

Votre client torrent préféré se lance :

Transmission sous Linux ou celui de votre choix sous Windows (A télécharger pour Windows).

## **7°) Suppression du tracker :**

Pour éviter de ne plus pouvoir télécharger, il faut supprimer les trackers sur chaque fichier Audio, vous disposez ainsi d'un ratio illimité.

|                                                                  | Transmission                                                                                 |                          | $-1$ $\Box$ $>$  | Downloading from 0 of 0 pair - Inactif                                                                                                    |  |                                                   |                                                    |                        |                 |  |                |  |
|------------------------------------------------------------------|----------------------------------------------------------------------------------------------|--------------------------|------------------|----------------------------------------------------------------------------------------------------|--|---------------------------------------------------|----------------------------------------------------|------------------------|-----------------|--|----------------|--|
|                                                                  | Fichier Edition Torrent Affichage Aide                                                       |                          |                  | Francis Cabrel.Discographie Complete.20 Albums.(1977-2012).Mp3.320Kbps.Freek911                                                                    |  |                                                   |                                                    |                        |                 |  |                |  |
|                                                                  | $\Box$ Ouvrir $\Box$ $\Box$ $\Box$ $\Box$ $\Box$ $\Box$ $\Box$ Propriété                     |                          |                  |                                                                                                    |  | Aucun sur 3,04 Go (0,00%) - Temps restant inconnu |                                                    |                        |                 |  |                |  |
| fficher:                                                         | $9 \vee$ Tous<br>Tous.                                                                       | $9 - 9$                  |                  |                                                                                                    |  | Downloading from 0 of 0 pair - Inactif            |                                                    |                        |                 |  |                |  |
| Harry.<br>$2,63$ Go                                              | <b>Options du torrent</b>                                                                    |                          |                  |                                                                                                    |  | 10 torrents                                       | $\circ$ Ratio : 0,11                               | $0$ ko/s $\frac{1}{2}$ | $0$ ko/s $\leq$ |  |                |  |
| Downloa                                                          | Francis Cabrel.Discographie Complete.2<br>Fichier torrent                                    |                          |                  |                                                                                                    |  |                                                   |                                                    |                        |                 |  |                |  |
| Torqu<br>1.301                                                   | Volume de 88 GB<br>Dossier de destination :                                                  |                          |                  | 2°) A l'aide du bouton droit de la souris, cliquer sur                                                                                             |  |                                                   |                                                    |                        |                 |  |                |  |
|                                                                  | Nom<br>Taille<br>Obtenu                                                                      | Téléchargement Priorité  |                  |                                                                                                    |  | propriétés sur le fichier.                        |                                                    |                        |                 |  |                |  |
| Suspe<br>Callin                                                  | Francis Cabrel.<br>3.04 Go<br>0 %                                                            | $\overline{\mathscr{U}}$ | Normal           |                                                                                                    |  |                                                   |                                                    |                        |                 |  |                |  |
| 4.62C                                                            | 0 %<br>466,4 Mo<br>1991 - Fra.                                                               | $\overline{\mathscr{U}}$ | Normal           | Proprietes de Francis Cabrel.Discographie Complete.20 Albums.(1977-2012).Mp3.320K<br><b>Informations</b><br>Pairs<br>Tragueurs<br>Fichiers Options |  |                                                   |                                                    |                        |                 |  |                |  |
| Suspei                                                           | 0 %<br>$\Box$ $\Box$ CD1<br>166,4 Mo                                                         | a                        | Normal           |                                                                                                    |  |                                                   |                                                    |                        |                 |  |                |  |
| Kon-B                                                            | 22.42 Mo<br>0 %<br>0 %<br>13.14 Mo                                                           | ಠ<br>ಠ                   | Normal<br>Normal |                                                                                                    |  |                                                   |                                                    |                        |                 |  |                |  |
| 6.09 M                                                           | 0 %<br>12.84 Mo                                                                              | ತ                        | Normal           |                                                                                                    |  |                                                   |                                                    |                        |                 |  |                |  |
| Suspen                                                           | 0 %<br>12.84 Mo                                                                              | $\overline{\mathcal{U}}$ | Normal           |                                                                                                    |  |                                                   |                                                    |                        |                 |  |                |  |
| Cream                                                            | 0 %<br>12,59 Mo                                                                              | ಷ                        | Normal           | http://tracker.t411.me:56969<br><b>Control</b><br>Liste de 50 pairs reçue il y a 14 secondes                                                       |  |                                                   |                                                    |                        |                 |  | Ajouter        |  |
| 1.01 G                                                           | 0 %<br>10.99 Mo                                                                              | w                        | Normal           |                                                                                                    |  |                                                   |                                                    |                        |                 |  |                |  |
| Suspe                                                            | 10.94 Mo<br>0 %                                                                              |                          | Normal           | Demande de plus de pairs dans 29 minutes                                                                                                    |  |                                                   |                                                    |                        |                 |  | <b>Édition</b> |  |
| Office<br>1.71 <sub>0</sub>                                      | 10.17 Mo<br>0 %                                                                              |                          | Normal           | Le tragueur avait 154 fournisseurs et 28 téléchargeurs il y a 3 secondes<br>Décompte des pairs dans 29 minutes                                     |  |                                                   |                                                    |                        |                 |  | Enlever        |  |
|                                                                  | 0 %<br>9.94 Mo                                                                               | $\overline{\mathscr{C}}$ | Normal           |                                                                                                    |  |                                                   |                                                    |                        |                 |  |                |  |
| Suspe<br>wijer                                                   | Priorité du torrent :<br>Normale                                                             |                          | $\checkmark$     |                                                                                                    |  |                                                   | 3°) Sélectionner le tracker et cliquer sur Enlever |                        |                 |  |                |  |
| ۵À<br>2,07C                                                      |                                                                                              |                          |                  |                                                                                                    |  |                                                   |                                                    |                        |                 |  |                |  |
| Suspe                                                            | Démarrer dès l'ajout                                                                         |                          |                  |                                                                                                    |  |                                                   |                                                    |                        |                 |  |                |  |
| [Wii W                                                           | Déplacer le fichier .torrent dans la corbeille                                               |                          |                  |                                                                                                    |  |                                                   |                                                    |                        |                 |  |                |  |
| Aucun                                                            |                                                                                              |                          |                  |                                                                                                    |  |                                                   |                                                    |                        |                 |  |                |  |
| Downl                                                            |                                                                                              | Annuler                  | Ouvrir           |                                                                                                    |  |                                                   |                                                    |                        |                 |  |                |  |
|                                                                  | Supercondriaque.2014.FRENCH.DVDRip.XviD-UTT.avi<br>ur 735.1 Mo (0,00%) - Temps restant incon |                          |                  |                                                                                                    |  |                                                   |                                                    |                        |                 |  |                |  |
| $0$ ko/s<br>$P$ Ratio: 0.11<br>$0$ ko/s $\bigcirc$<br>9 torrents |                                                                                              |                          |                  |                                                                                                    |  |                                                   |                                                    |                        |                 |  |                |  |
| $10\sqrt{1}$ and $\frac{1}{2}$                                   |                                                                                              |                          |                  |                                                                                                    |  |                                                   |                                                    |                        |                 |  |                |  |

*1°) Cliquer sur Ouvrir*

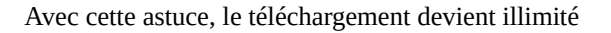